## **Temat wykładu:**

#### **Całka oznaczona**

*Kody kolorów:*

*żółty – nowe pojęcie pomarańczowy – uwaga kursywa – komentarz*

## **Zagadnienia**

- **1. Definicja**
- **2. Reguły całkowania**
- **3. Przykłady i zastosowania**

#### **Całka oznaczona**

**górna granica całkowania**

 $\int f(x) dx$ *b a*

*A n n a R a j f u r a , M a t e m a t y k a* **3 Czytamy: całka oznaczona z** *f***(***x***) po** *dx* **w granicach od** *a* **do** *b* **dolna granica całkowania**

**Zapis:**

 $Niech funkcja  $f:D \rightarrow R$  bedzie ciągła$ **w** przedziale  $\langle a,b \rangle \subset D$ .

**Całką oznaczoną funkcji** *f* **w granicach od** *a* **do** *b* **nazywamy liczbę:**

$$
\int_a^b f(x) dx = F(b) - F(a) = F(x) \Big|_a^b
$$

**gdzie**

*F* **- dowolna funkcja pierwotna funkcji** *f*

#### **Przykład 1**

#### **Oblicz całkę oznaczoną funkcji**   $f(x) = 2x + 1$  **w** granicach od 1 do 5.

#### **Przykład 1 cd.**

$$
\int\limits_{1}^{5}(2x+1) dx =
$$

**Najpierw obliczamy całkę nieoznaczoną funkcji**  *f* **(***x***), aby otrzymać rodzinę funkcji pierwotnych.**

$$
\int (2x+1) dx = x^2 + x + c, \quad c \in R
$$

**Z tej rodziny wybieramy jedną, dowolną funkcję pierwotną, np. dla** *c* **= 0:**

$$
F(x) = x^2 + x
$$

#### **Przykład 1 cd.**

**Obliczamy całkę oznaczoną, wykorzystując wzór wybranej funkcji pierwotnej.**

$$
F(x)=x^2+x
$$

$$
\int_{1}^{5} (2x+1) dx = F(5) - F(1) =
$$
  
=  $(5^2 + 5) - (1^2 + 1) = 30 - 2 = 28$ 

## **Przykład cd.**

#### **Inny zapis:**

$$
\int_{1}^{5} (2x+1) dx = (x^{2} + x)\Big|_{1}^{5} =
$$
  
=  $(5^{2} + 5) - (1^{2} + 1) = 30 - 2 = 28$ 

*Uwagi nt. definicji całki oznaczonej* 

#### **Własności całki oznaczonej**

$$
\int_a^b [f(x) \pm g(x)] dx = \int_a^b f(x) dx \pm \int_a^b g(x) dx
$$

$$
\int_a^b c \cdot f(x) \ dx = c \cdot \int_a^b f(x) \ dx, \quad c \in R
$$

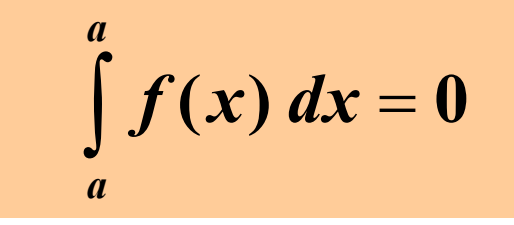

$$
\int_a^b f(x) \ dx = - \int_b^a f(x) \ dx
$$

$$
\int_a^b f(x) dx = \int_a^c f(x) dx + \int_c^b f(x) dx, \quad c \in (a, b)
$$

*A n n a R a j f u r a , M a t e m a t y k a* **9**

## **Zastosowania całki oznaczonej**

#### **Pole obszaru nad osią** *OX*

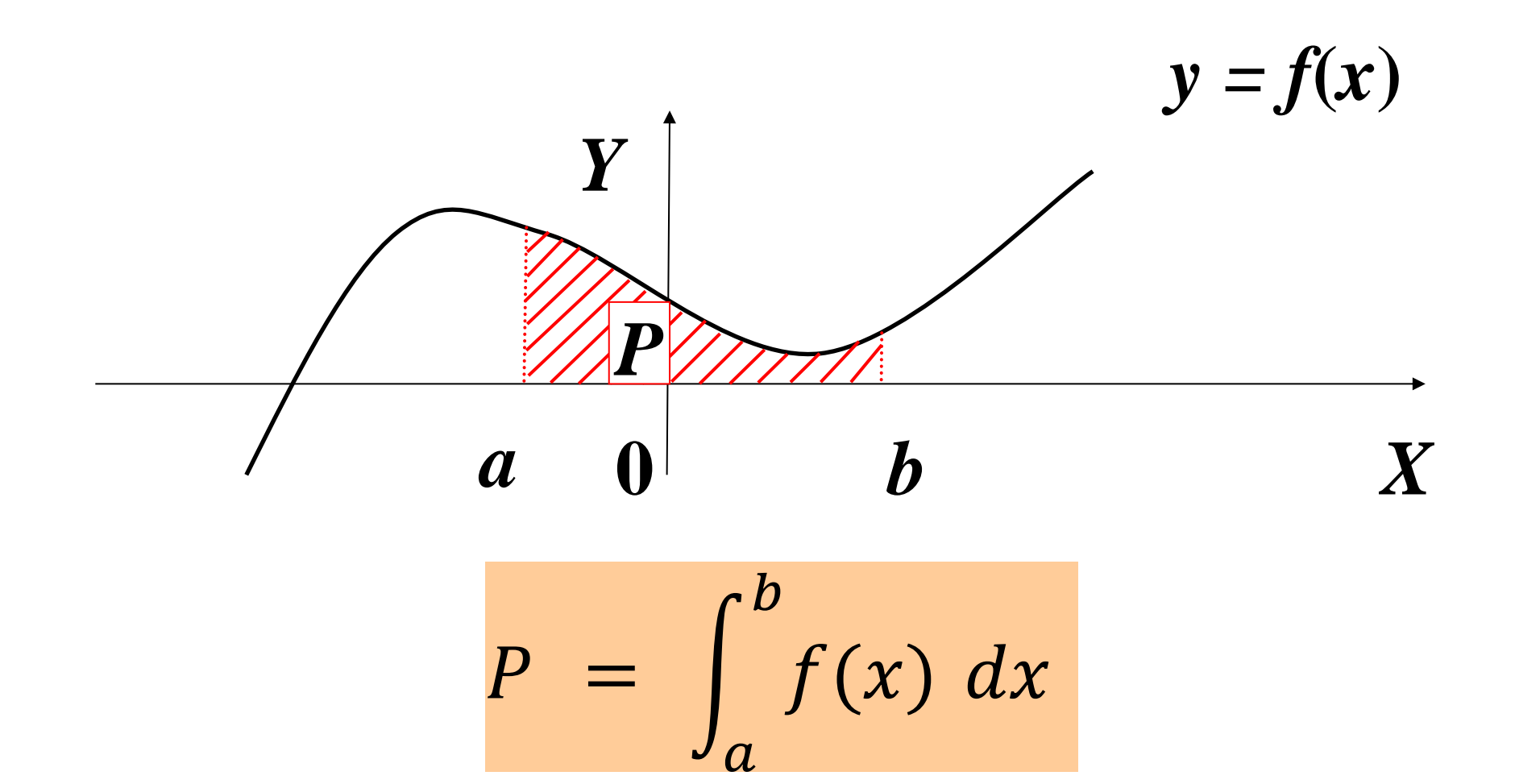

#### **Interpretacja geometryczna**

**Całka jako pole obszaru nad osią** *OX*  $J$ eżeli  $f(x) \ge 0$  dla  $x \in (a, b)$ , to całkę **oznaczoną z funkcji** *f* **w granicach od** *a* **do** *b* **można interpretować jako pole obszaru ograniczonego z góry wykresem funkcji** *f***, z dołu osią** *OX***,**   $\bf{z}$  **lewej prostą**  $\bf{x}$  **=**  $\bf{a}$ **,**  $\bf{z}$  **prawej prostą**  $x = b$ .

#### **Pole obszaru pod osią** *OX*

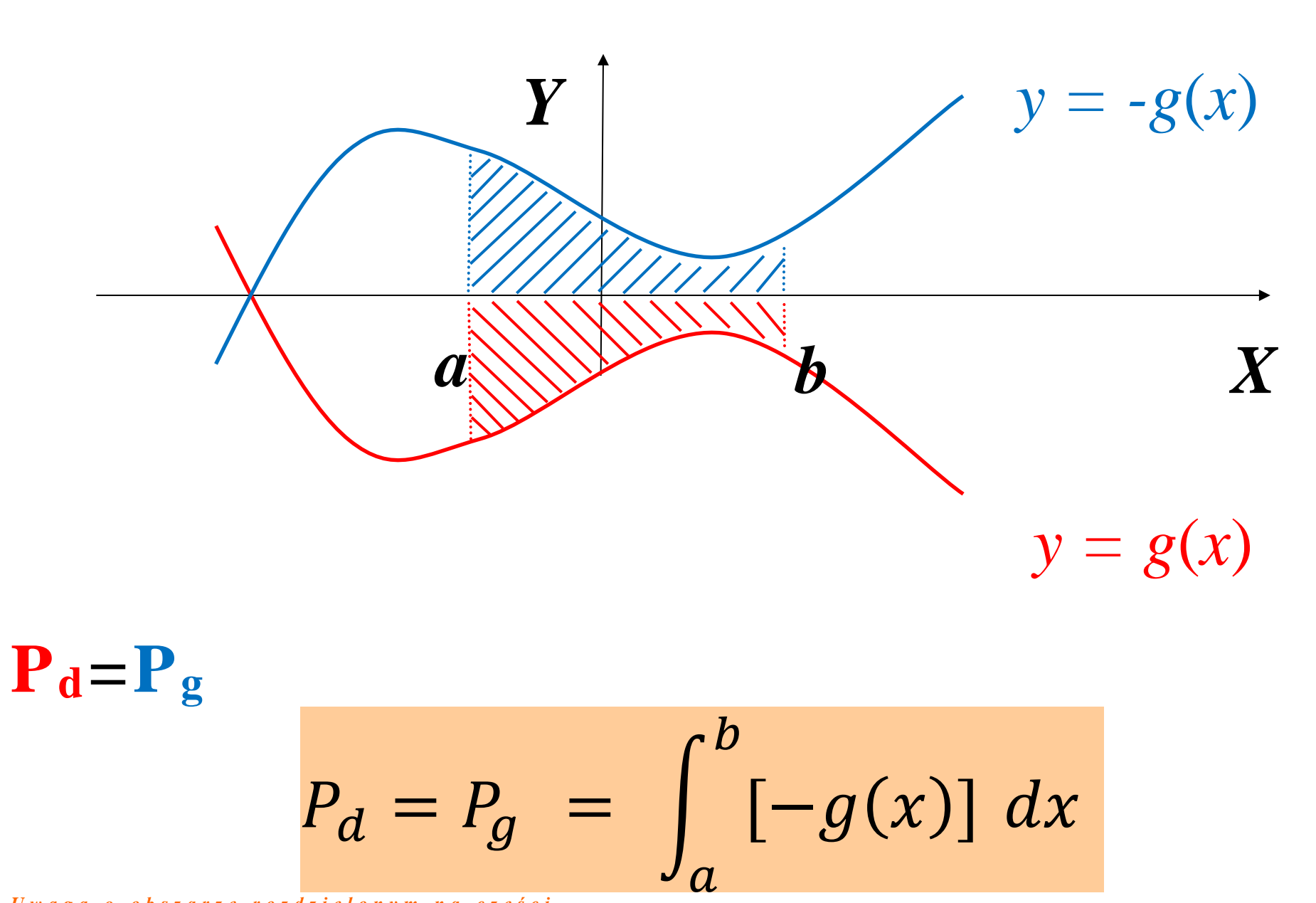

*U w a g a o o b s z a r z e r o z d z i e l o n y m n a c z ę ś c i*

*A n n a R a j f u r a , M a t e m a t y k a* **13**

#### **Pole obszaru między wykresami**

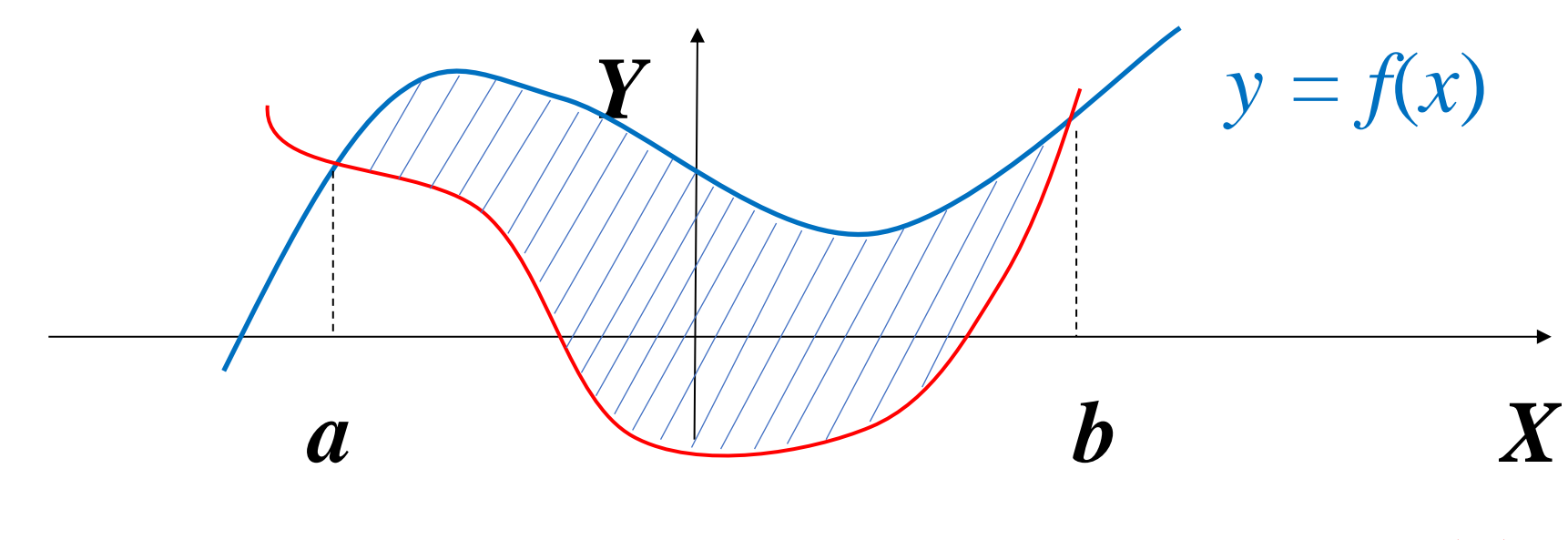

 $y = g(x)$ 

$$
P = \int_{a}^{b} [f(x) - g(x)] dx
$$

**Punkty** *a***,** *b* **wyznaczamy z równania**  $f(x)=g(x)$ 

#### **\*Długość łuku** *L*

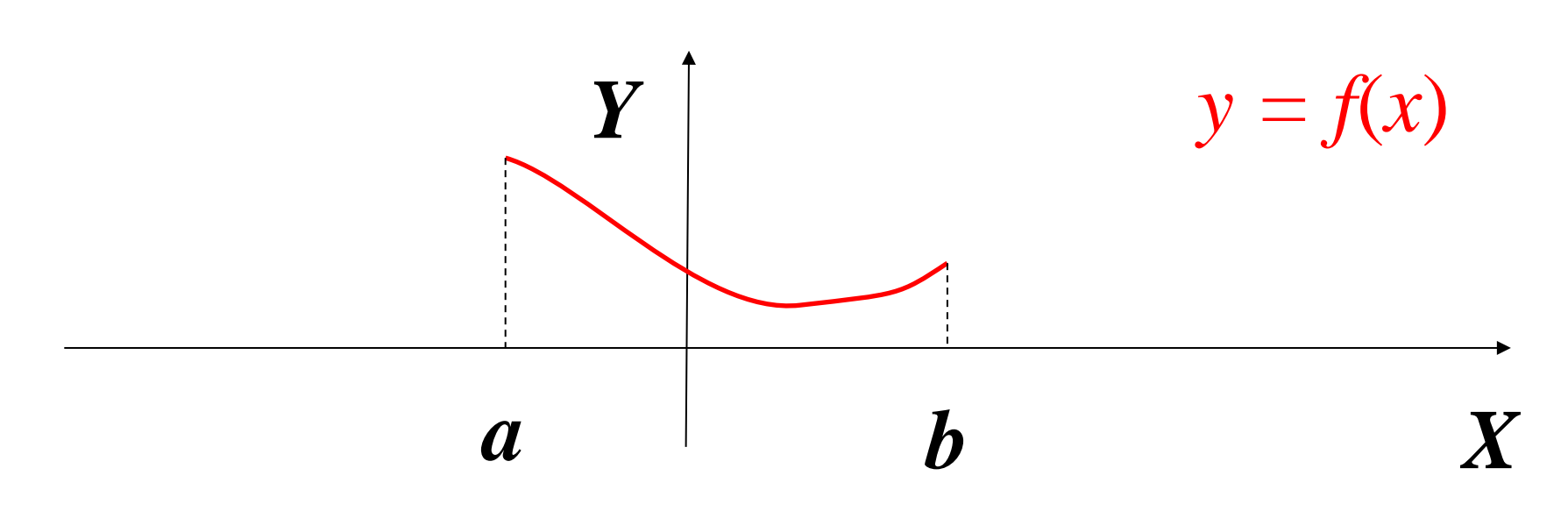

$$
L = \int_a^b \sqrt{1 + [f'(x)]^2} dx
$$

#### **\*Bryła obrotowa**

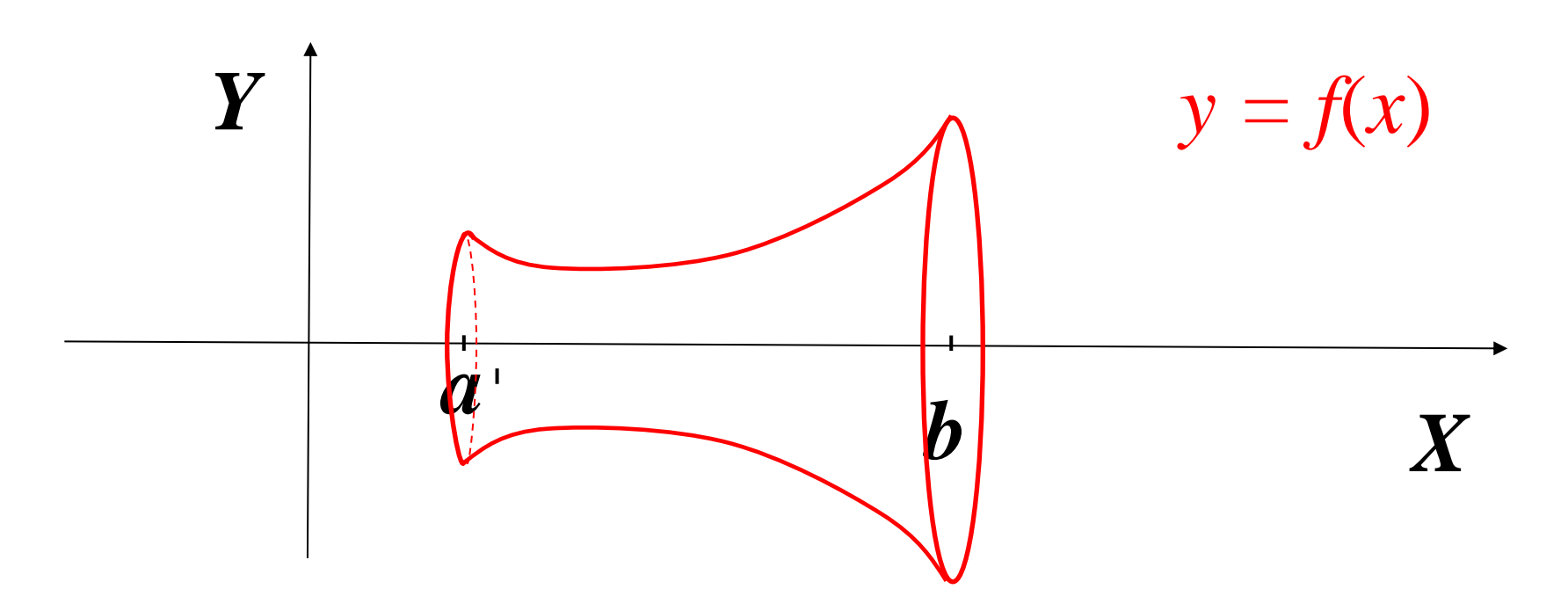

## **\*Objętość bryły obrotowej** *V*

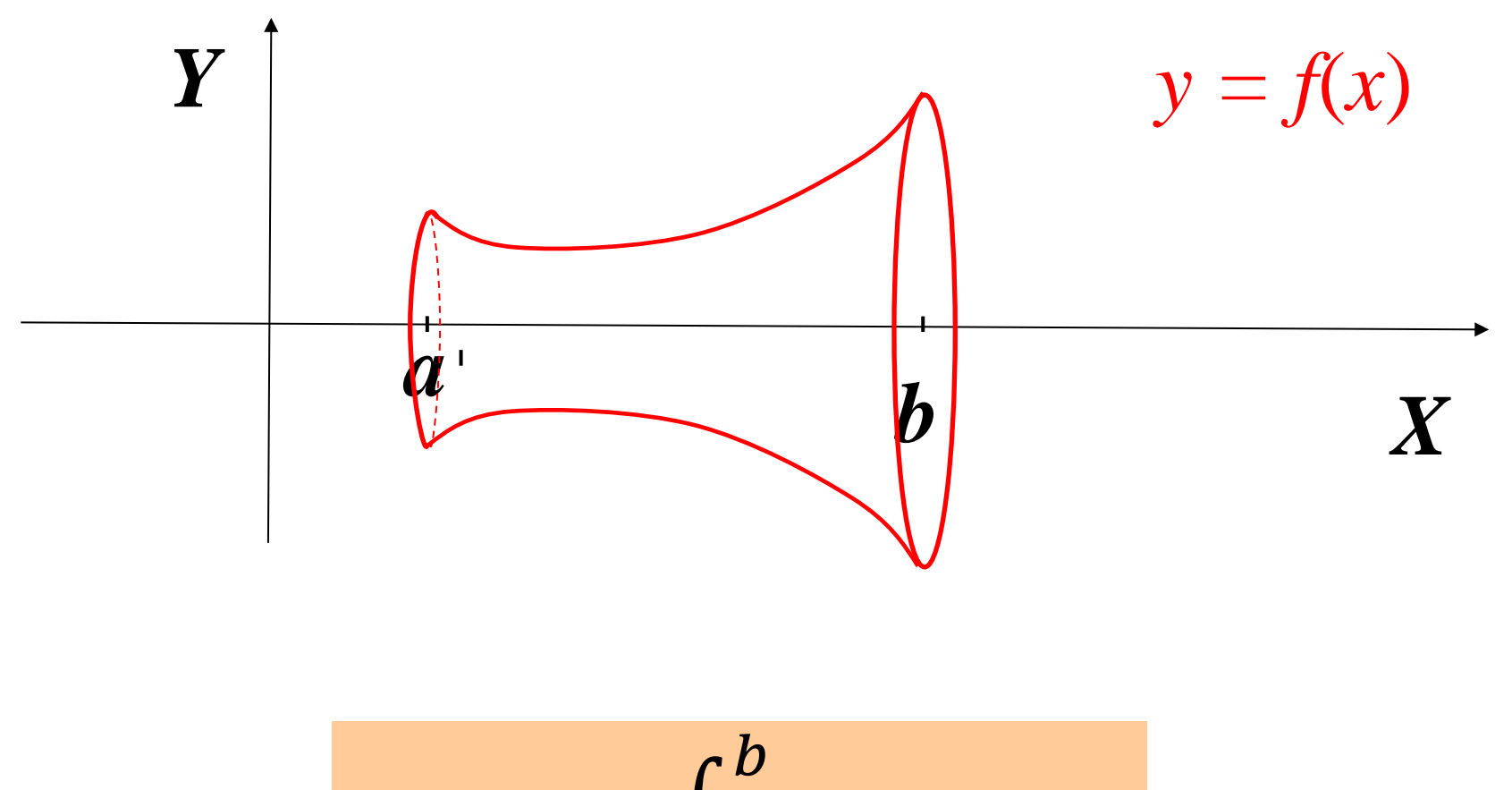

$$
V = \pi \int_{a}^{b} f^{2}(x) dx
$$

#### **\*Pole powierzchni bocznej bryły obrotowej** *S*

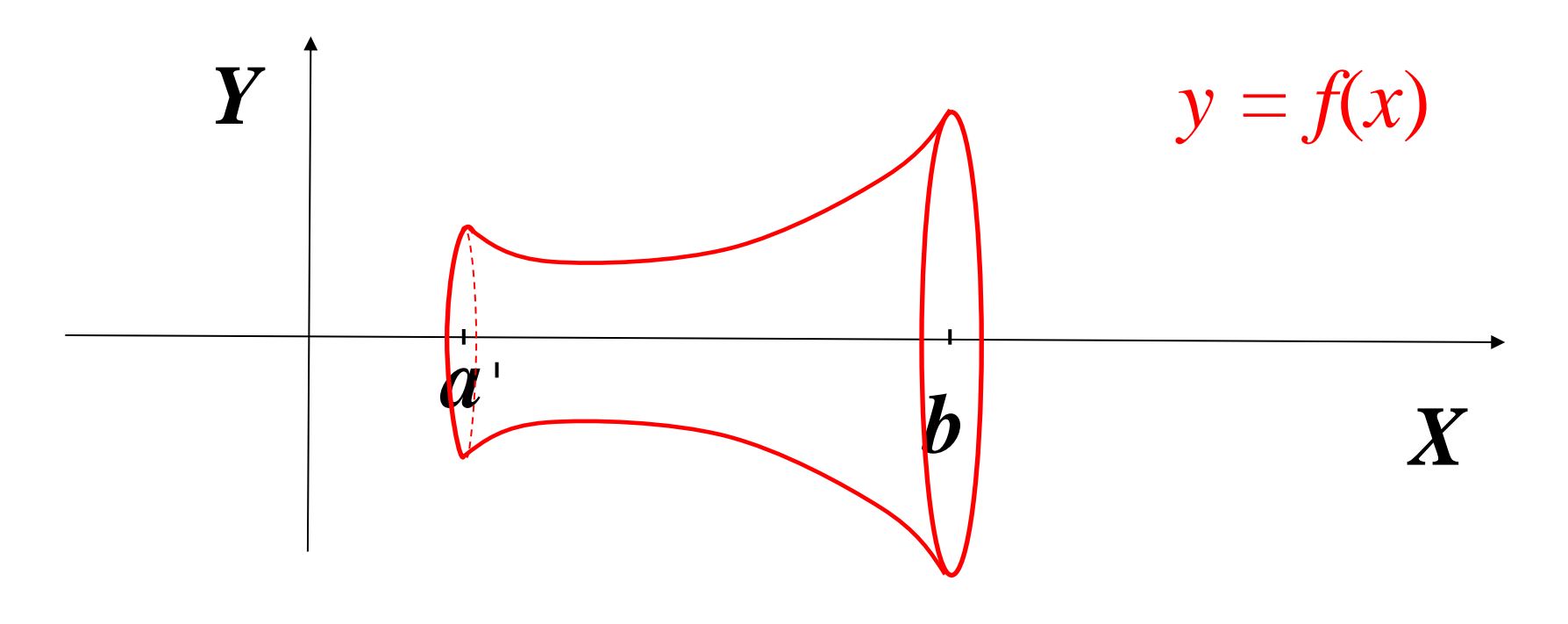

$$
S = 2\pi \int_{a}^{b} f(x) \sqrt{1 + [f'(x)]^2} dx
$$

#### **Całka niewłaściwa**

## **Zagadnienia**

- **1. Definicja, przykłady**
- **2. Zastosowania w statystyce**

**matematycznej**

**3. Tablice dystrybuanty rozkładu normalnego**

## **Całka niewłaściwa**

#### **Oznaczenia:**

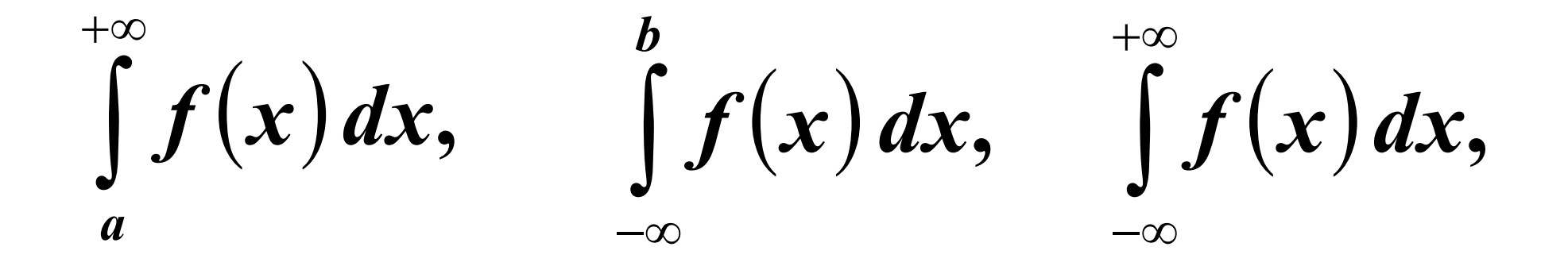

**Uwaga. W powyższych przykładach przynajmniej jedna z granic całkowania jest nieskończona.**

Całką niewłaściwą funkcji  $f: D \to R$ **w granicach od** *a* **do +∞, gdzie (***a***, +∞)** *D* **nazywamy**

$$
\int_{a}^{+\infty} f(x) dx = \lim_{t \to +\infty} \int_{a}^{t} f(x) dx
$$

Całką niewłaściwą funkcji  $f: D \to R$ **w granicach od -∞ do** *b***, gdzie ( - ∞,** *b***)** *D* **nazywamy**

$$
\int_{-\infty}^{b} f(x) dx = \lim_{t \to -\infty} \int_{t}^{b} f(x) dx
$$

Całką niewłaściwą funkcji  $f: R \rightarrow R$ **w granicach od -∞ do** *+***∞ nazywamy**

$$
\int_{-\infty}^{+\infty} f(x) dx = \int_{-\infty}^{+\infty} f(x) dx + \int_{c}^{+\infty} f(x) dx
$$

#### **gdzie** *c* **jest dowolną liczbą rzeczywistą.**

## **Uwaga**

**Jeżeli którakolwiek z powyższych granic jest skończona, to całkę niewłaściwą odpowiadającą tej granicy nazywamy zbieżną, natomiast jeśli jest niewłaściwa (-∞ lub +∞) lub nie istnieje, to taką całkę nazywamy rozbieżną.**

*P r z y k ł a d y n a t a b l i c y*

#### **Zastosowania**

**W rachunku prawdopodobieństwa i statystyce matematycznej wykorzystuje się funkcje spełniające następujące warunki:**

$$
\forall x \in R \quad f(x) \geq 0
$$

$$
\int_{-\infty}^{+\infty} f(x) \, dx = 1
$$

**Funkcje takie nazywamy funkcjami gęstości prawdopodobieństwa (fgp) ustalonego rozkładu.**

#### **Przykład - wzór**

#### **Wzór funkcji gęstości p-stwa dla rozkładu normalnego standardowego**

$$
f(x) = \frac{1}{\sqrt{2\pi}}e^{-\frac{x^2}{2}}
$$

#### **Przykład - wykres**

#### **Wykres fgp dla rozkładu normalnego standardowego nazywamy krzywą Gaussa.**

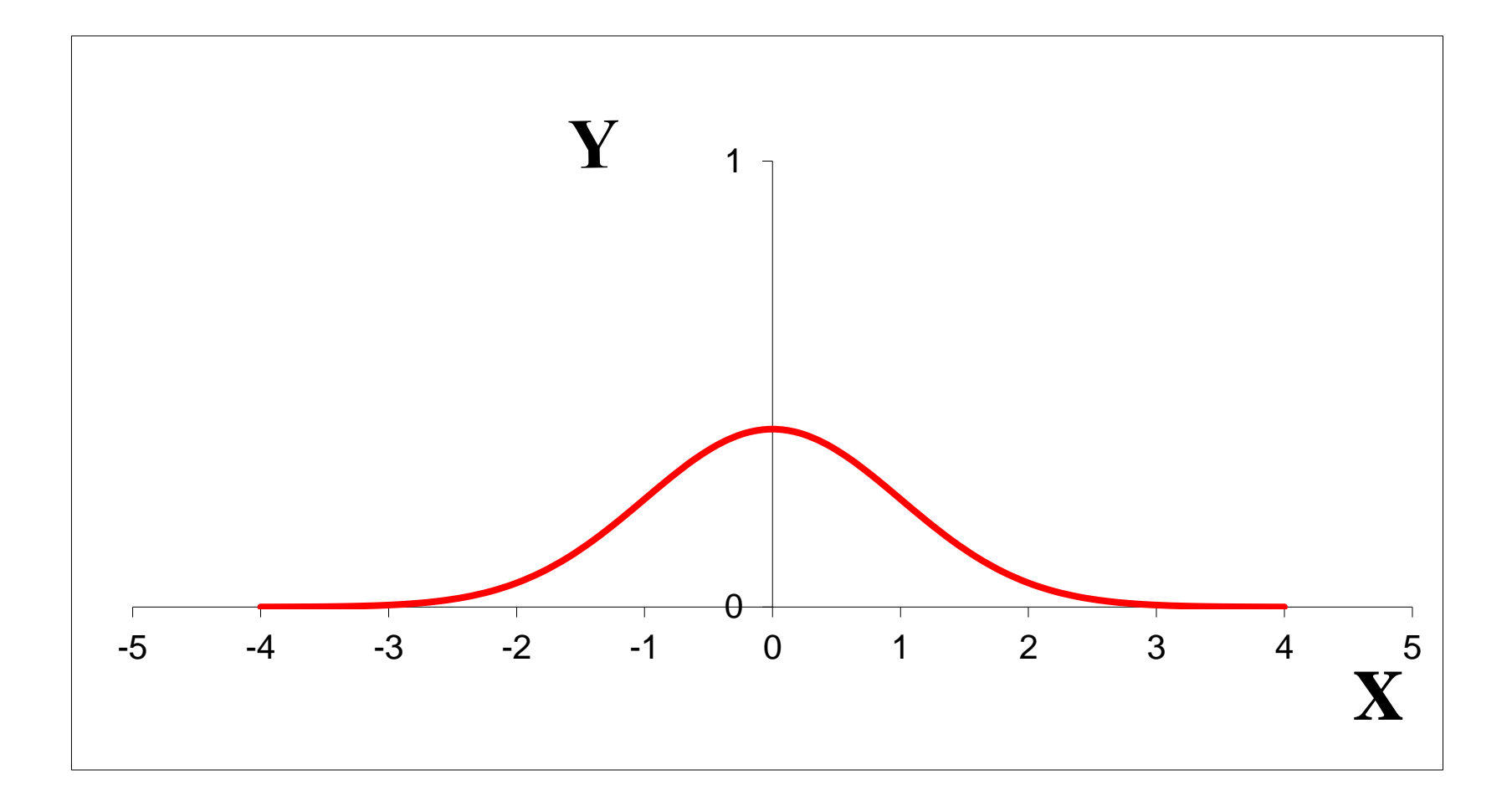

#### **Przykład – własności funkcji**

**1. Dziedzina** *D***=***R* **2. Miejsca zerowe – brak 3. Granice**  $\lim f(x) = 0$  $\rightarrow \pm \infty$ *f x x*

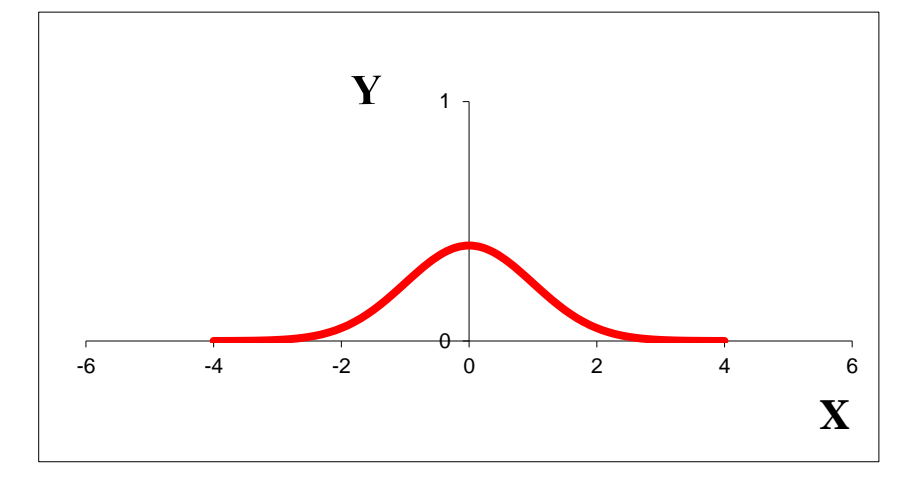

**(prosta** *y***=0 jest asymptotą obustronną) 4. Monotoniczność**  $f \uparrow du \quad x \in (-\infty; 0), \quad f \downarrow du \quad x \in (0; +\infty)$ **5. Maksimum**

$$
x_{\text{max}} = 0, \quad y_{\text{max}} = \frac{1}{\sqrt{2\pi}}
$$

## **Pole pod krzywą Gaussa**

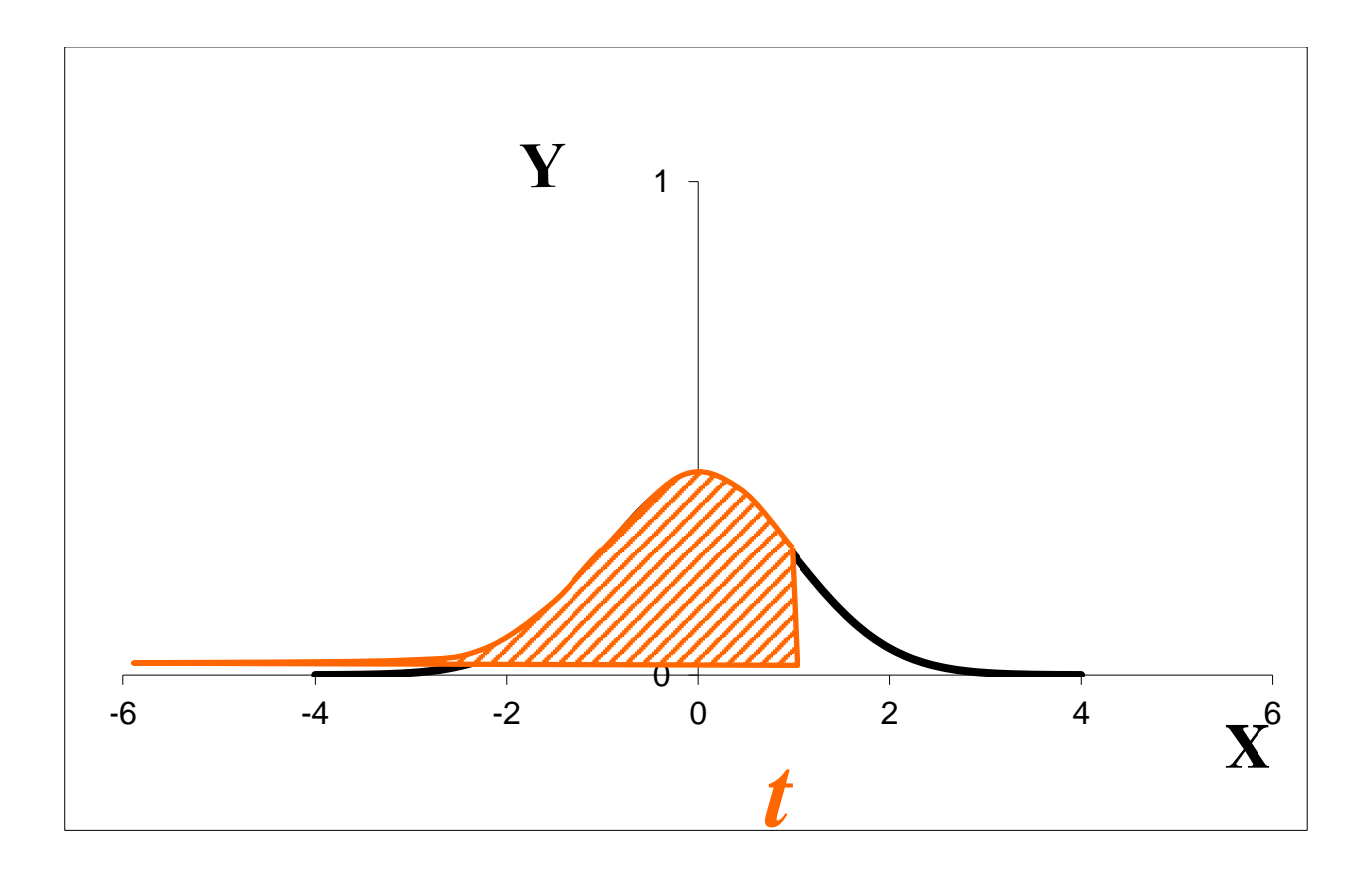

## **Pole pod krzywą Gaussa**

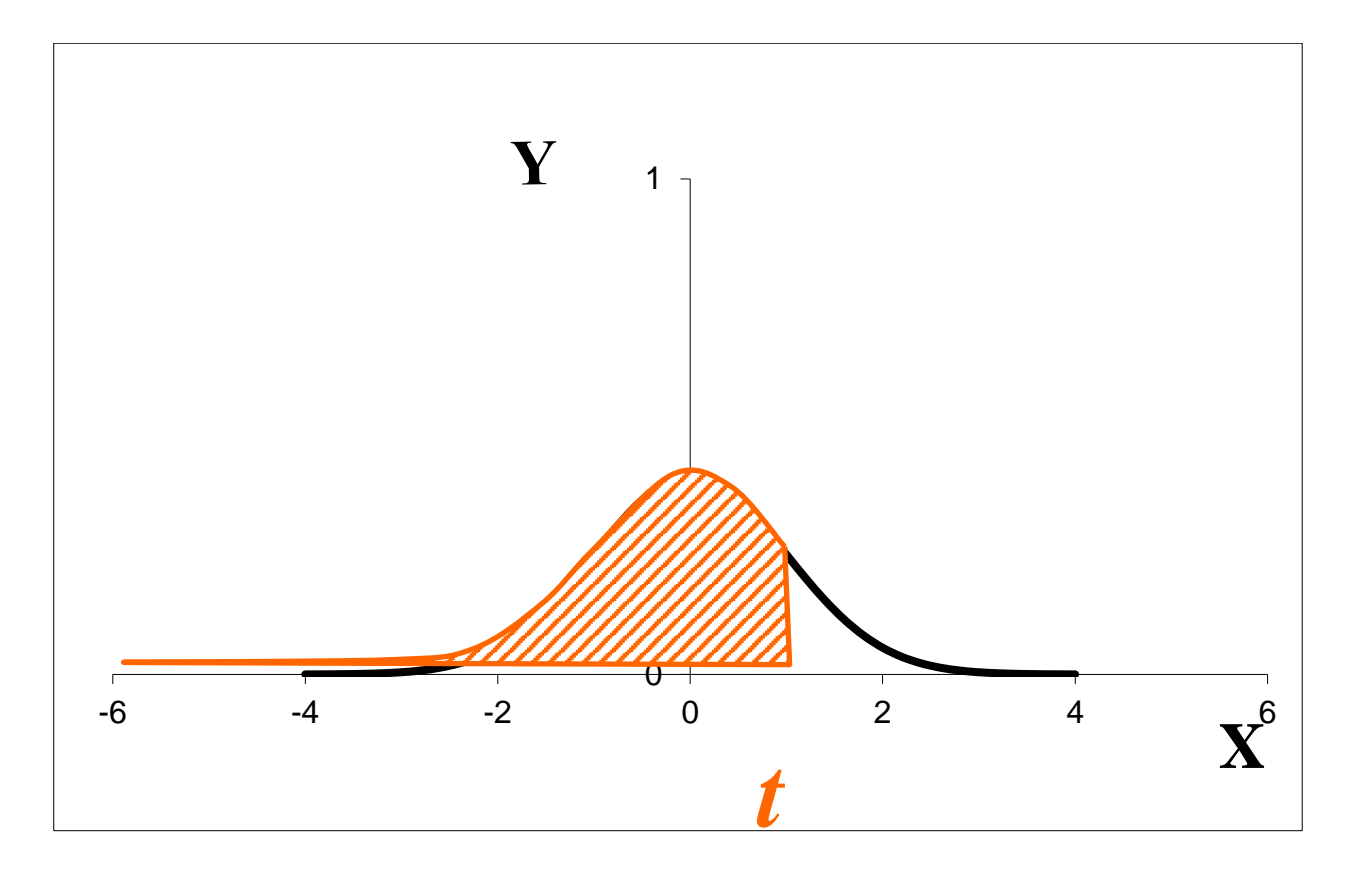

$$
P=\int\limits_{-\infty}^t f(x)\,dx
$$

## **Pole pod krzywą Gaussa**

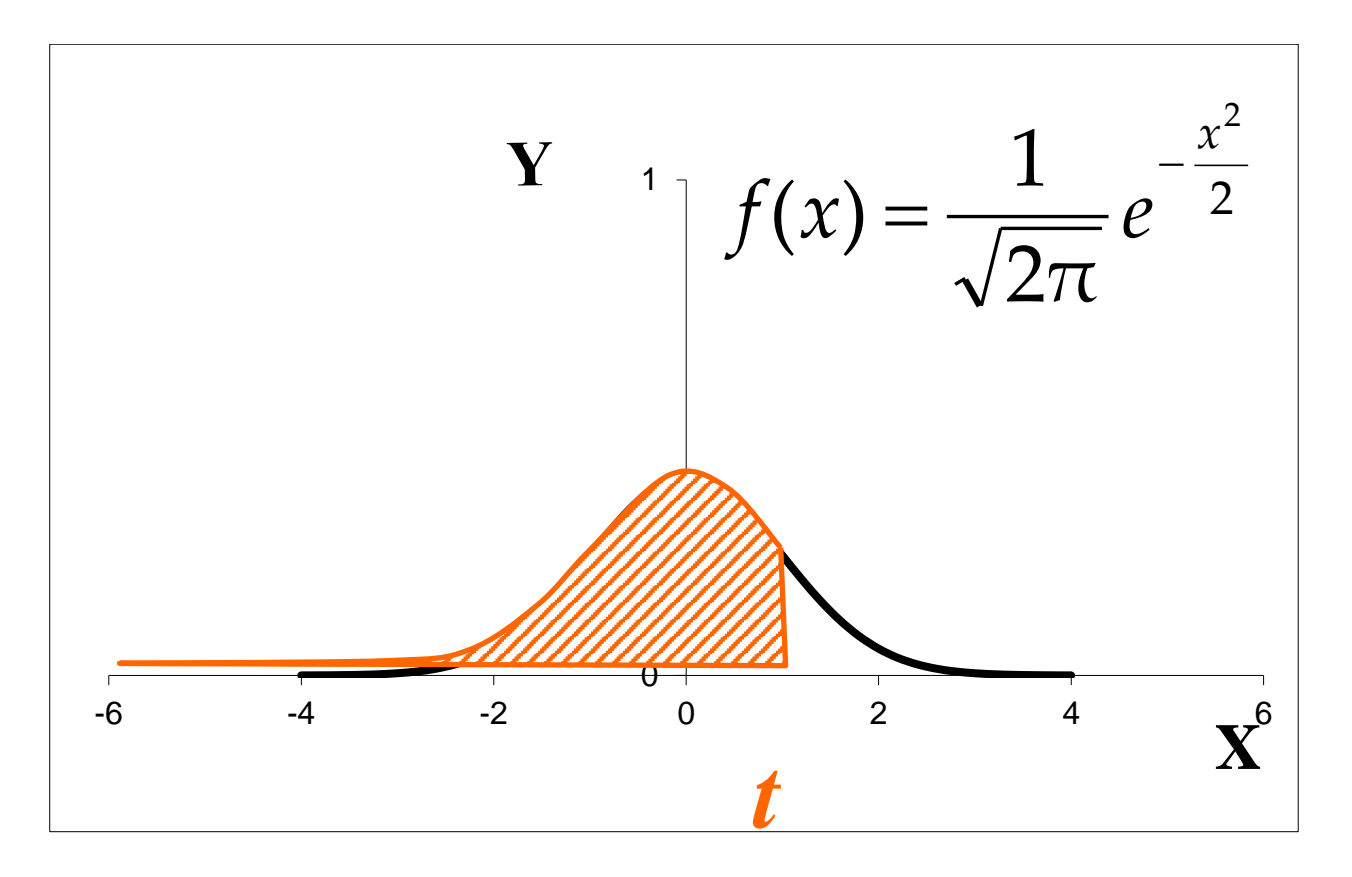

$$
P = \int_{-\infty}^{t} f(x) \, dx = \int_{-\infty}^{t} \frac{1}{\sqrt{2\pi}} e^{-\frac{x^2}{2}} \, dx
$$

#### **Funkcja dystrybuanty**

#### **Funkcja gęstości p-stwa**  $f(x)$

$$
f(x) = \frac{1}{\sqrt{2\pi}}e^{-\frac{x^2}{2}}
$$

#### **Funkcja dystrybuanty** *F***(***t***)**

$$
F(t) = \int_{-\infty}^{def} f(x) dx
$$

#### **Interpretacja dystrybuanty**

$$
F(t) = \int_{-\infty}^{t} f(x) dx = \text{Pole lewego ogona}
$$

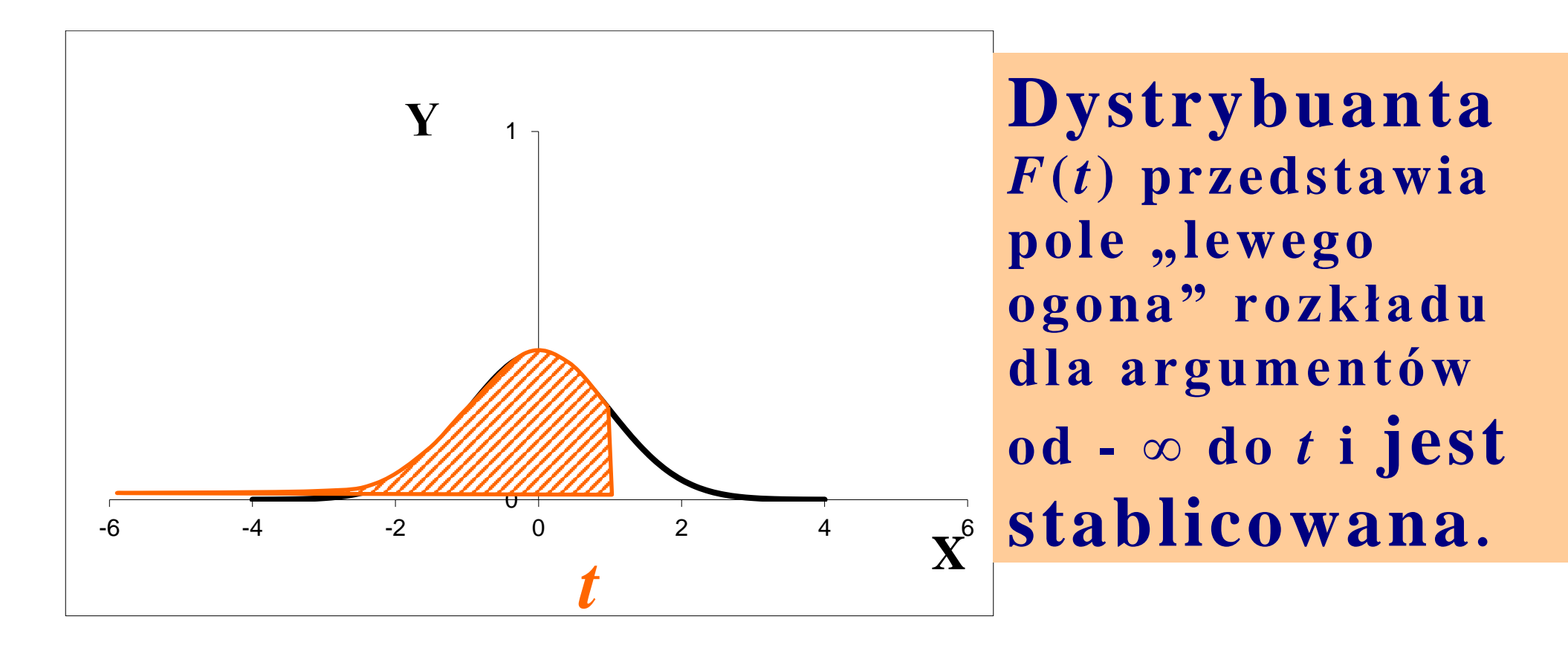

#### **Tablice dystrybuanty**

#### **Dystrybuanta standardowego rozkładu normalnego**

*X* – zmienna losowa,  $f(x)$  – funkcja gęstości,  $F_X(x)$  – dystrybuanta

$$
X \sim N(0, 1),
$$
  $f(x) = \frac{1}{\sqrt{2\pi}} e^{-\frac{x^2}{2}},$   $F_X(x) = \int_{-\infty}^{x} f(t) dt$ 

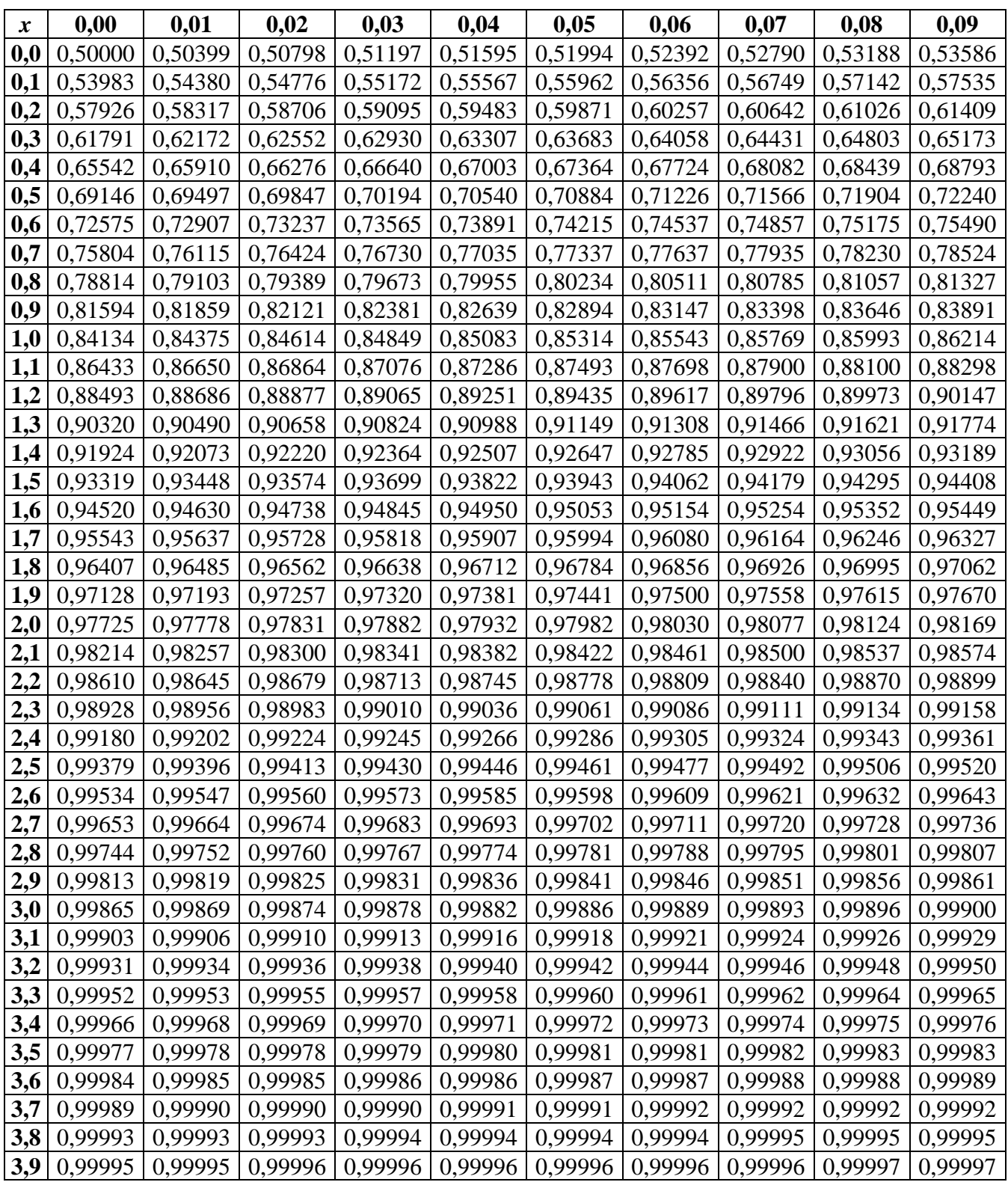

## **Odczytywanie z tablic**

#### **Przykład 1**

#### **Oblicz wartość dystrybuanty dla argumentu 1,02.**

 $F(1,02) =$ 

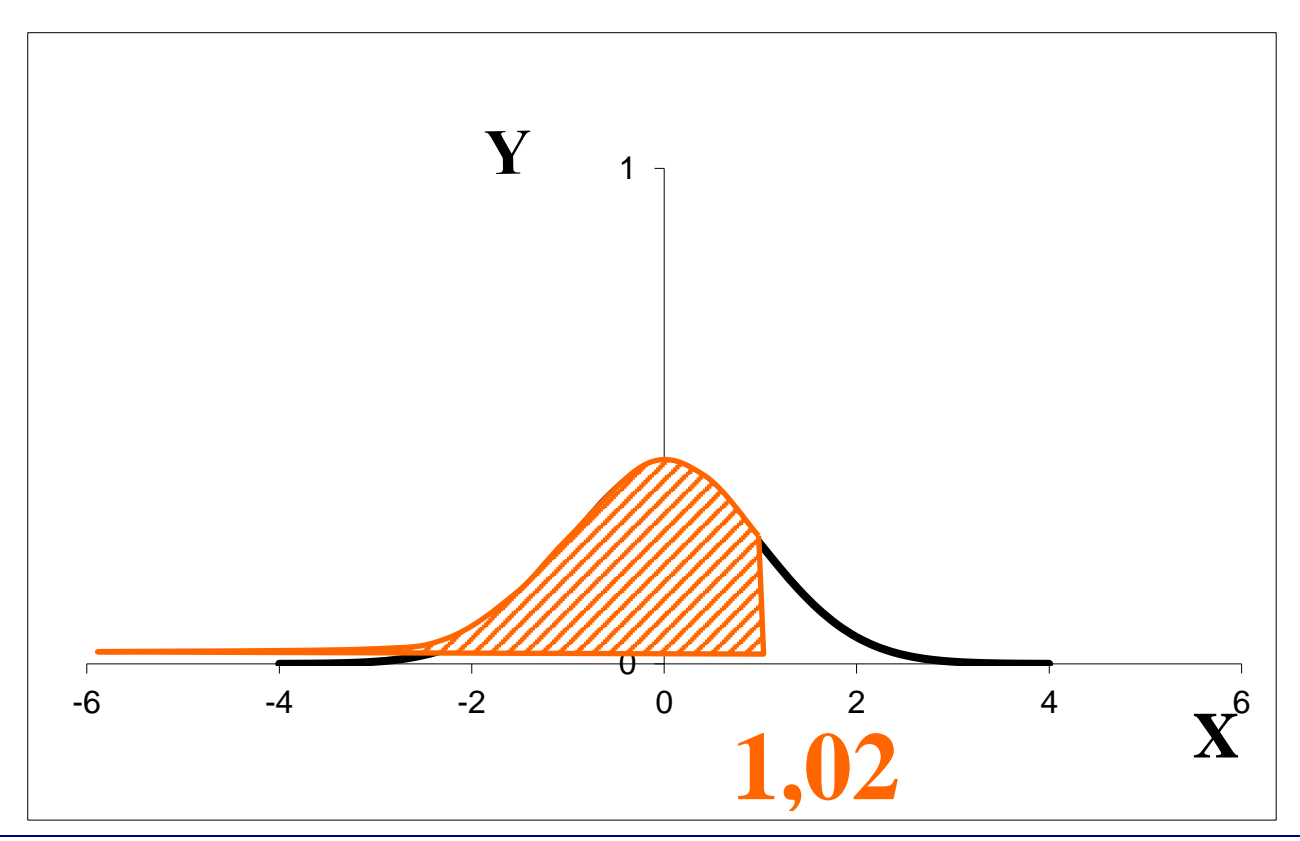

**Dystrybuanta standardowego rozkładu normalnego**

X – zmienna losowa, 
$$
f(x)
$$
 – funkcja gęstości,  $F(t)$   
– dystrybuanta X~N (0, 1),  $f(x) = \frac{1}{\sqrt{2\pi}} e^{-\frac{x^2}{2}}$ ,  

$$
F(t) = \int_{-\infty}^{t} f(x) dx
$$

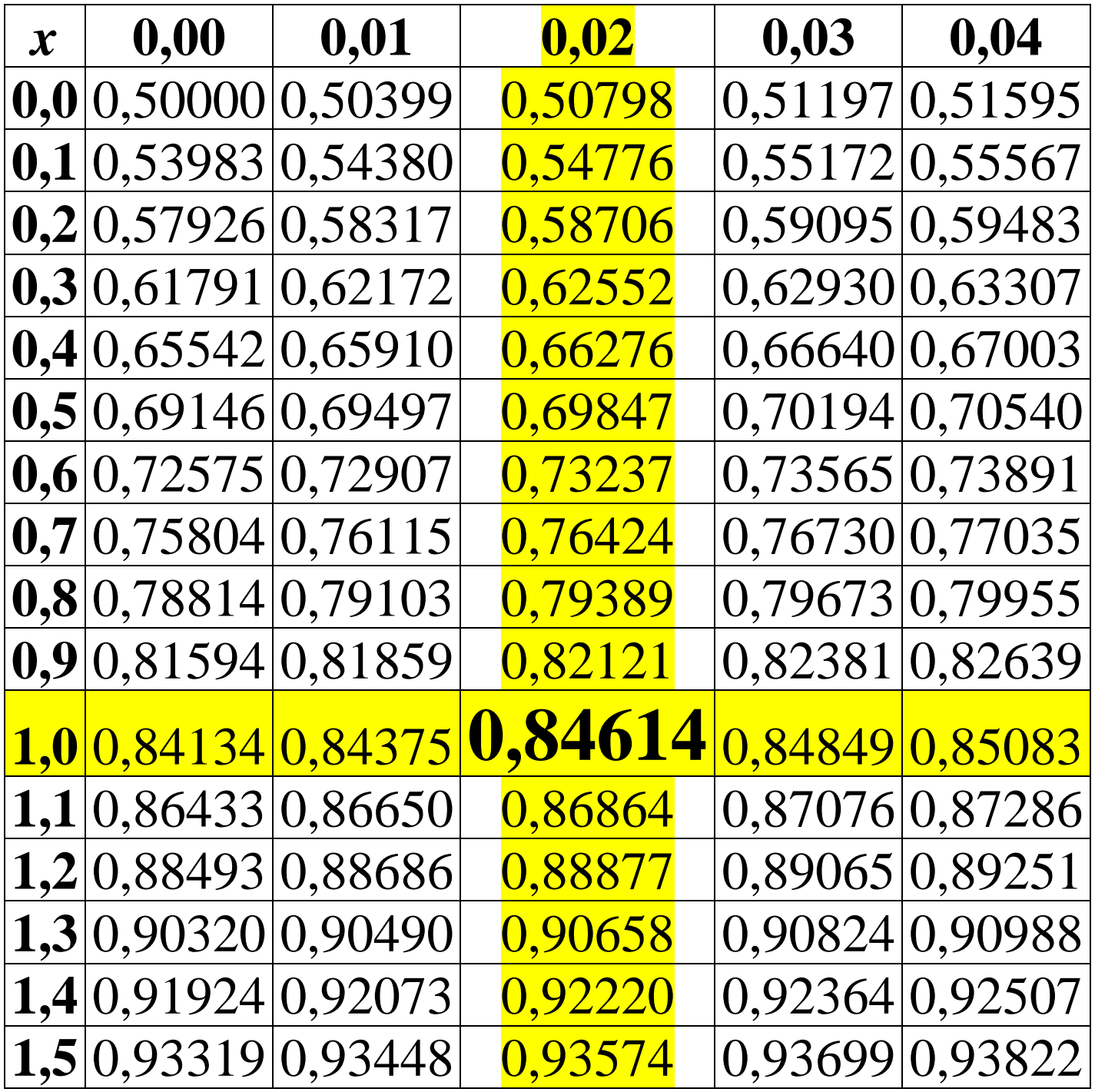

## **Odczytywanie z tablic cd.**

 $F(1,02) = 0,84614$ 

#### **Przykład 2**

#### **Korzystając z tablic dystrybuanty rozkładu normalnego wyznacz**

 $F(-1,02) =$ 

#### **Wzór**

$$
F(-a)=1-F(a), a>0
$$

**Wzór pozwala zapisać dystrybuantę dla argumentu ujemnego -***a* **(której nie ma w tablicach) za pomocą dystrybuanty dla argumentu dodatniego** *a***.** 

#### **Przykład 2 cd.**

 $F(-1,02) = 1 - F(1,02) = ...$ 

*Odczytujemy z tablic wartość dystrybuanty dla argumentu dodatniego 1,02.* 

 $F(-1,02) = 1 - F(1,02) = 1 - 0,84614 =$ 

 $= 0,15386 \approx 0,15$ 

**Obliczamy wartość wyrażenia.**

#### **Przykład 3**

**Korzystając z tablic dystrybuanty rozkładu normalnego wyznacz pole obszaru pod krzywą Gaussa zaznaczone na rysunku.**

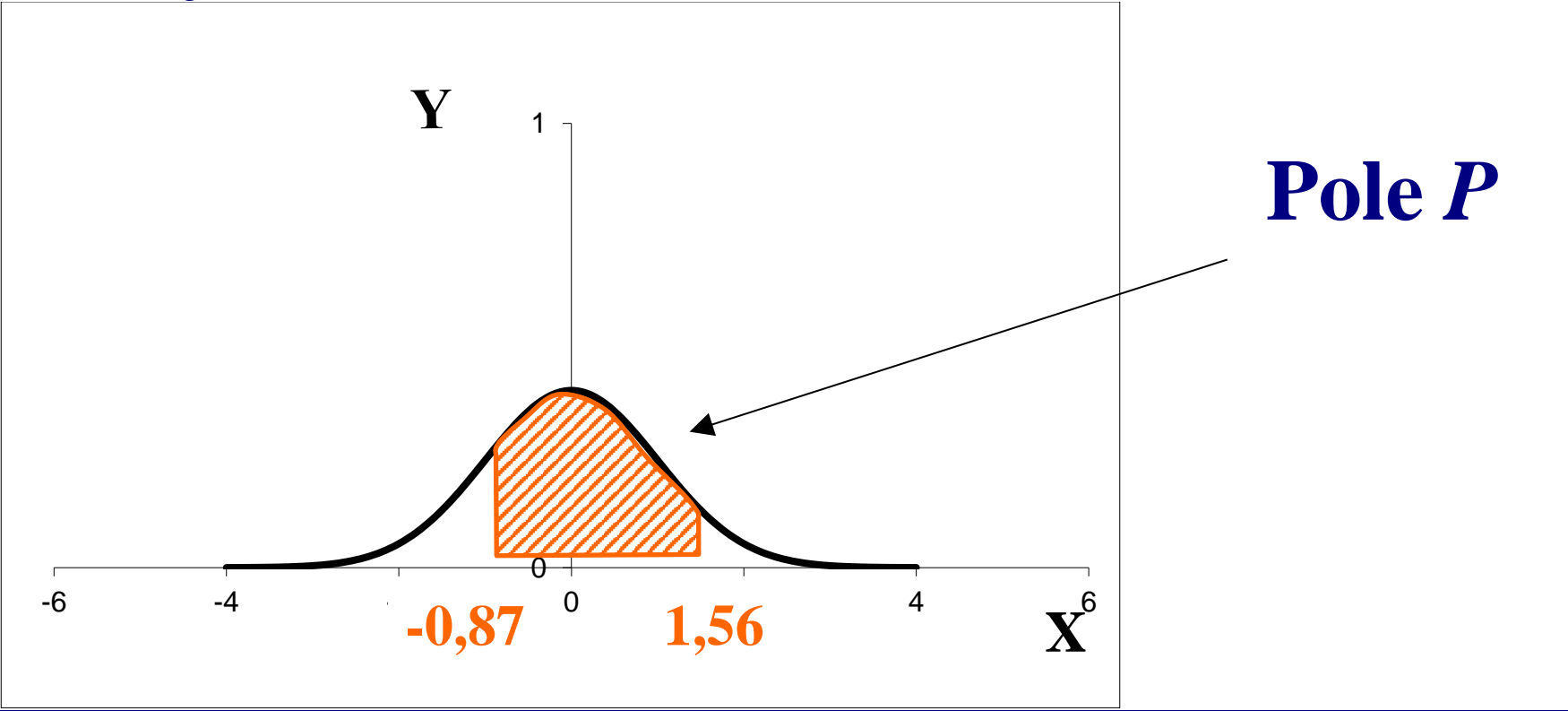

#### **Przykład 3 cd.**

*Pole zaznaczonego obszaru*

- $P = F(1,56) F(-0,87) =$
- $F(1,56) [1 F(0,87)] = ...$

*Odczytujemy z tablic wartości dystrybuanty.*

## **Przykład 3 cd.**

- $P = F(1,56) F(-0,87) =$
- $F(1,56) [1 F(0,87)] =$
- **= 0,94062 – [1 – 0,80785] =**
- $= 0,94062 1 + 0,80785 = 0,74847 \approx 0,75$

#### **Przykład 4**

**Korzystając z tablic dystrybuanty rozkładu normalnego wyznacz pole obszaru pod krzywą Gaussa zaznaczone na rysunku**

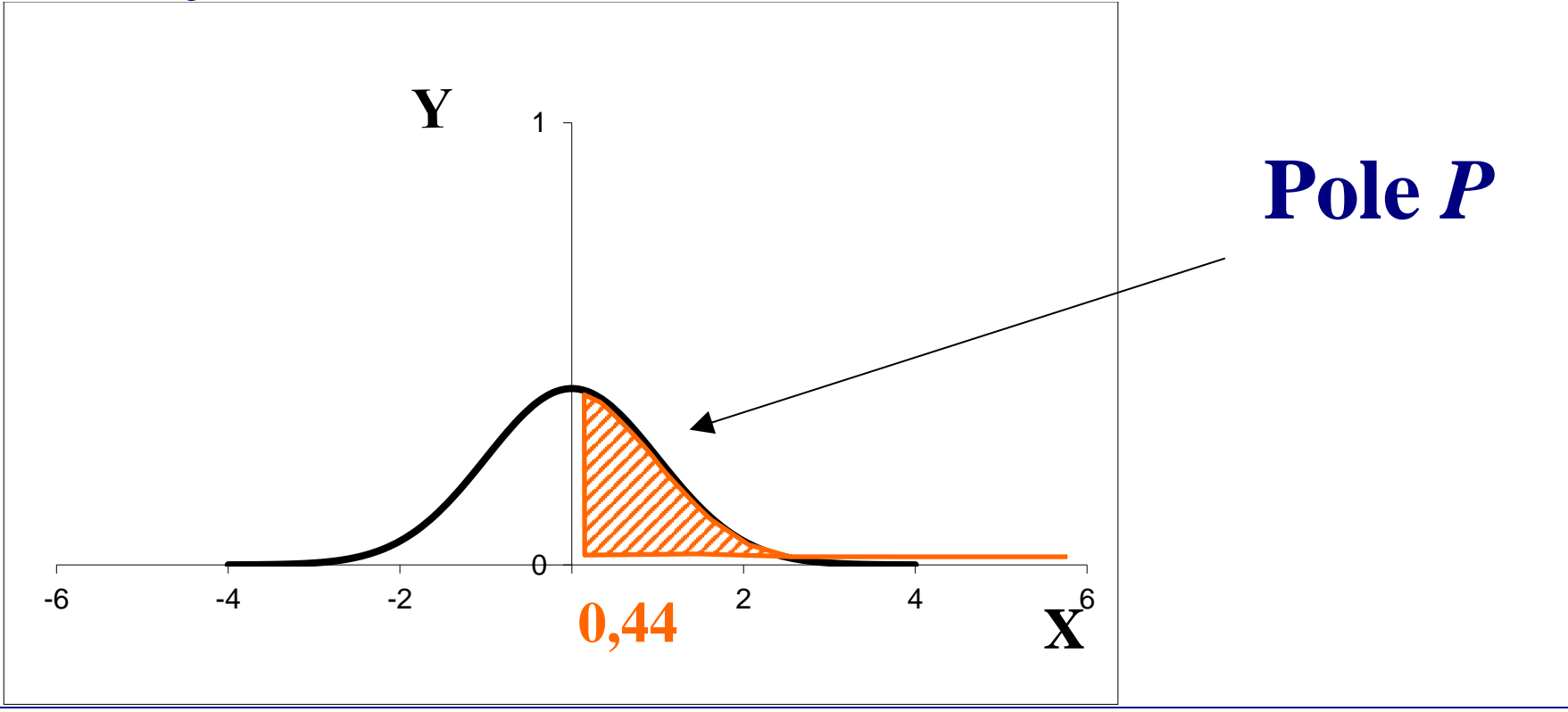

## **Przykład 4 cd.**

*Pole zaznaczonego obszaru*

 $P = 1 - F(0, 44) = ...$ 

*Odczytujemy z tablic wartość dystrybuanty.*

## **Przykład 4 cd.**

# $P = 1 - F(0, 44) = 1 - 0,67003 =$

 $= 0,32997 \approx 0,33$ 

#### **Interpretacja pola pod wykresem** *fgp*

**Pole obszaru pod wykresem funkcji gęstości (np. pod krzywą Gaussa) można interpretować jako prawdopodobieństwo zdarzenia losowego** *P***(***A***).**

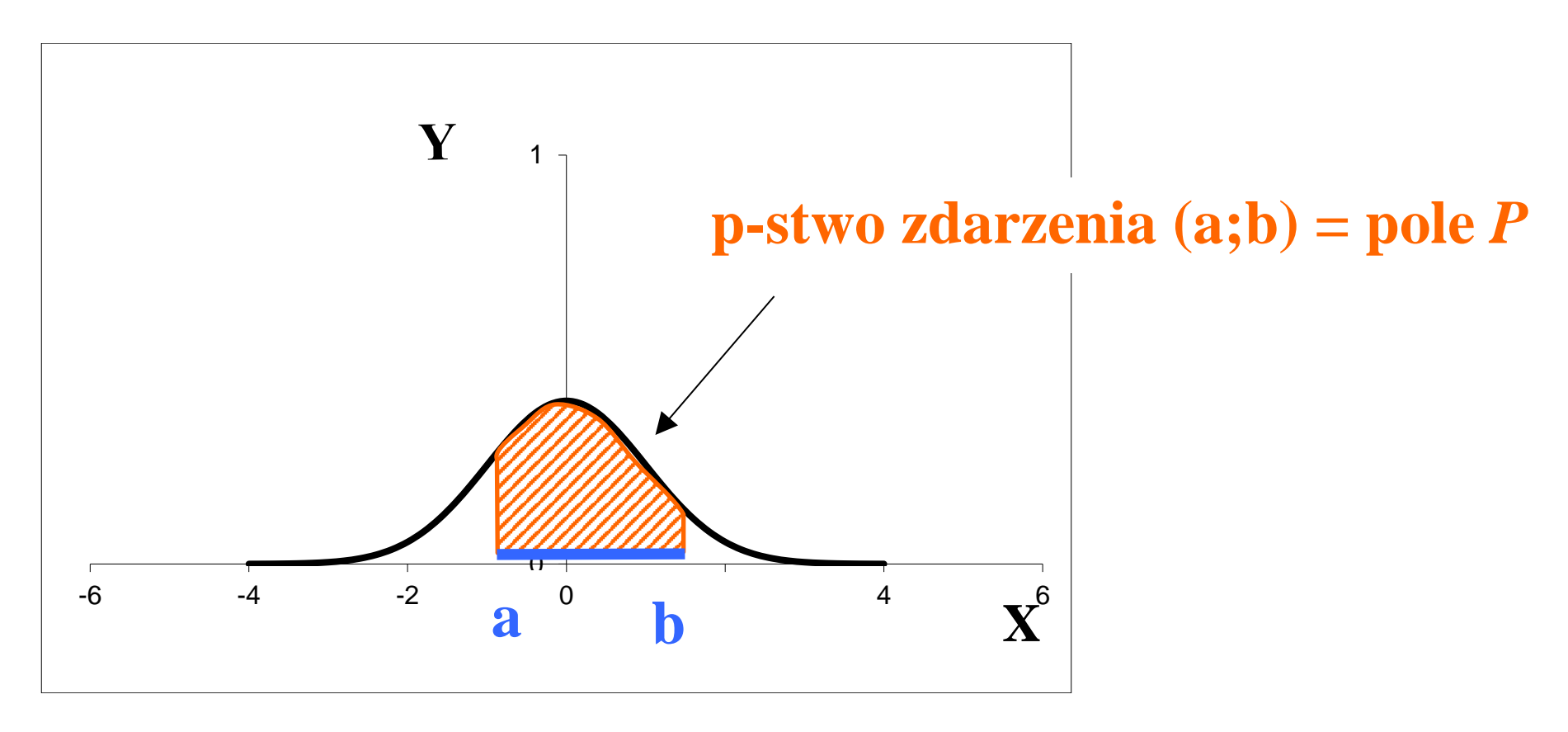

#### **Przedział (a; b) – zdarzenie losowe, pole nad tym przedziałem, ograniczone z góry krzywą Gaussa – p-stwo tego zdarzenia losowego.**

![](_page_51_Figure_1.jpeg)

Pole obszaru pod krzywą = 
$$
\int_a^b f(x) dx
$$

$$
\int_{a}^{b} f(x) dx = \int_{-\infty}^{b} f(x) dx - \int_{-\infty}^{a} f(x) dx
$$

![](_page_53_Figure_1.jpeg)

 $F(b)$ ,  $F(a)$  **odczytujemy z tablic** 

$$
\int_{a}^{b} f(x) dx = \int_{-\infty}^{b} f(x) dx - \int_{-\infty}^{a} f(x) dx =
$$
  
=  $F(b) - F(a)$ 

**Prawdopodobieństwa zdarzeń losowych (z rozkładu normalnego) będziemy obliczać odczytując z tablic statystycznych wartości dystrybuanty.**